# **PDE-constrained optimisation in Hilbert spaces**

#### **S.W. Funke and M. Nordass**

Simula Research Laboratory

**13th August 2014**

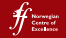

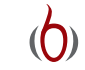

## **Overview**

- $\blacktriangleright$  Motivation
- $\triangleright$  Solving a model optimisation problem
- $\triangleright$  Optimisation algorithms in Hilbert spaces
- $\blacktriangleright$  Summary

# **Treating abnormal cardiac activity: How to find the optimal region to treat atrial fibrillation by ablation?**

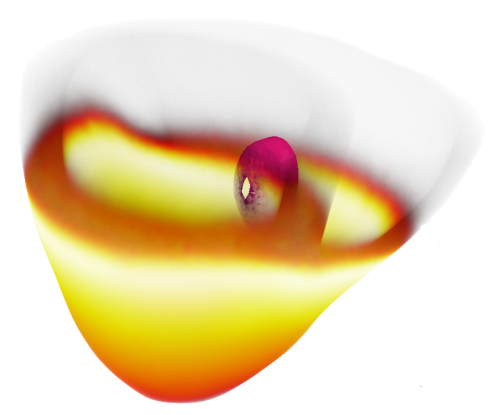

<sup>&</sup>lt;sup>0</sup>Sjur Gjerald, Johan Hake and Marie Rognes

## **Finding the optimal number of placement of tidal stream turbines**

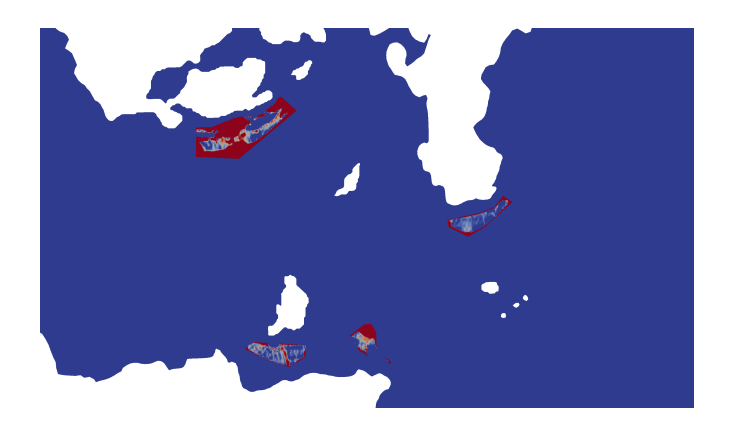

<sup>0</sup>OpenTidalFarm

## **Recovering the initial ocean/atmosphere state**

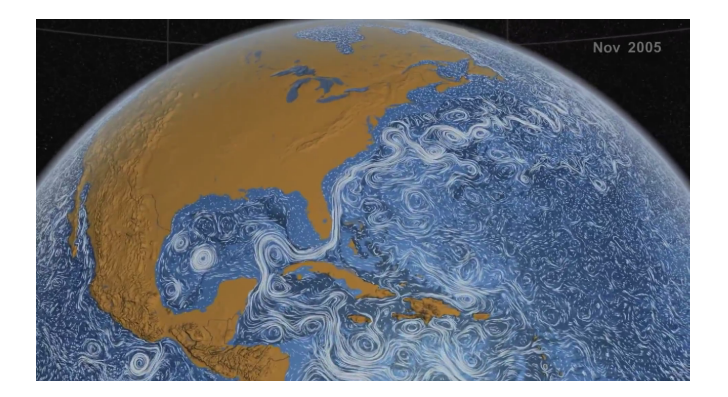

#### **These problems have a common structure**

min *J*(*u*, *m*) *u*,*m*

where

- $\triangleright$   $J \in (V \times W) \rightarrow \mathbb{R}$  is the objective functional,
- $\blacktriangleright$  *m*  $\in$  *W* is a control function.
- $\blacktriangleright$   $u \in V$  is the solution of the PDE

 $F(u, m) = 0.$ 

# **Mesh-independent convergence is crucial for large-scale applications**

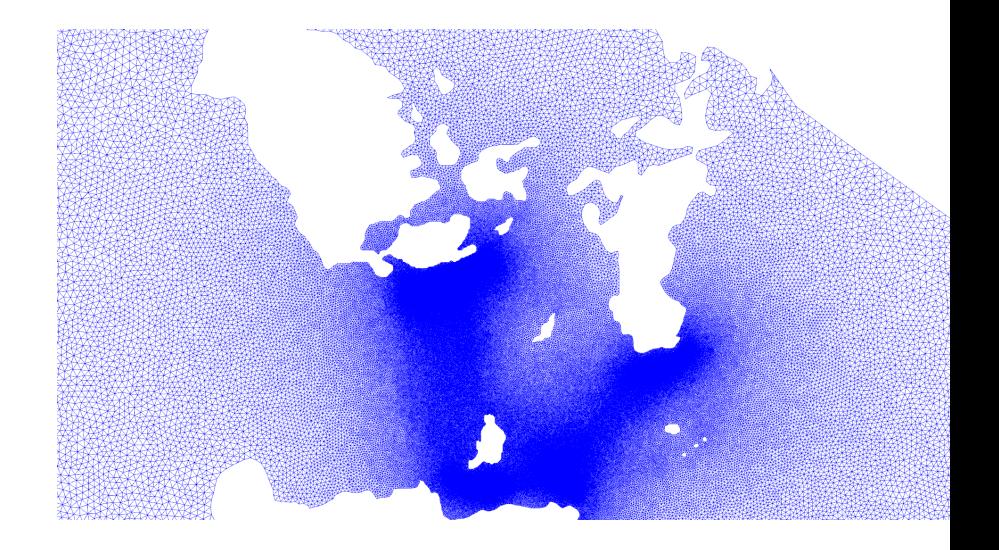

## **In this talk we use the optimal heating problem as a model problem**

$$
\min_{u,m} \frac{1}{2} ||u - d||^2_{L^2(\Omega)} + \frac{\alpha}{2} ||m||^2_{L^2(\Omega)}
$$

where

- $\blacktriangleright$  *m*  $\in$  *L*<sup>2</sup>( $\Omega$ ) is the heating power
- $u \in H_0^1(\Omega)$  is the weak solution to:

$$
-\Delta u = m
$$

- $\blacktriangleright$   $d \in L^2(\Omega)$  is the desired temperature profile
- $\triangleright \ \alpha \in \mathbb{R}$  is a regularisation parameter

## **There are two strategies for solving the optimisation problem**

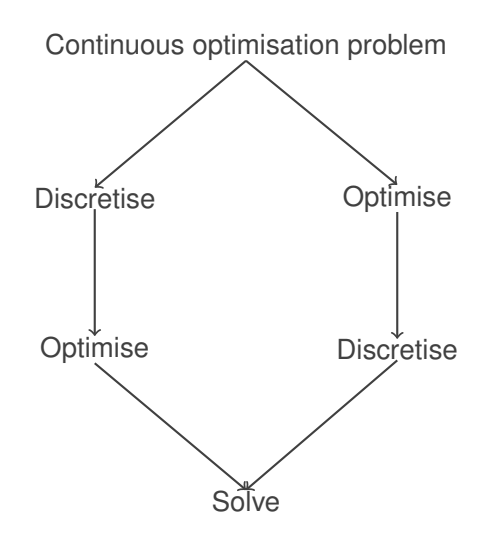

## **There are two strategies for solving the optimisation problem**

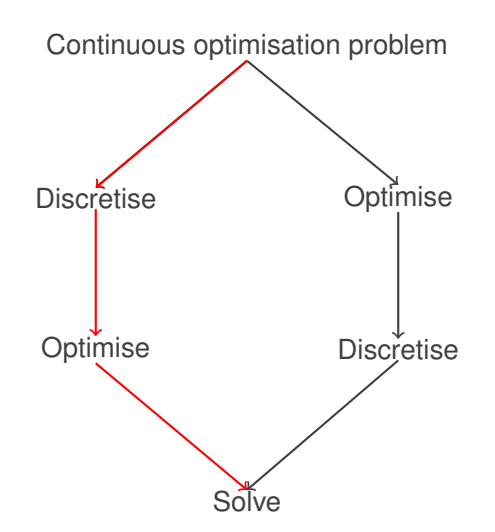

### **Step 1: Discretise the model problem**

Continuous problem:

$$
\min_{(u,m)\in L^2(\Omega)\times H_0^1(\Omega)} \frac{1}{2} ||u-d||^2_{L^2(\Omega)} + \frac{\alpha}{2} ||m||^2_{L^2(\Omega)}
$$
\nsubject to:  
\n
$$
-\Delta u = m \text{ in } \Omega
$$

Discretised problem:

$$
\min_{\substack{(\mathbf{u}, \mathbf{m}) \in \mathbb{R}^{|u|+|m|} \\ \text{subject to:} \\ D\mathbf{u} = M\mathbf{m}}} \frac{1}{2} (\mathbf{u} - \mathbf{d})^T M_u (\mathbf{u} - \mathbf{d}) + \frac{\alpha}{2} \mathbf{m}^T M_m \mathbf{m}
$$

where *M* are mass matrices and *D* is the discrete Laplace operator.

#### **Step 2: Derive and solve the optimality conditions**

Form the Lagrangian:

$$
\mathcal{L}(\mathbf{u}, \mathbf{m}, \lambda) = \frac{1}{2} (\mathbf{u} - \mathbf{d})^T M_u (\mathbf{u} - \mathbf{d}) + \frac{\alpha}{2} \mathbf{m}^T M_m \mathbf{m} + \lambda^T (D\mathbf{u} - M\mathbf{m})
$$

#### **Step 2: Derive and solve the optimality conditions**

Form the Lagrangian:

$$
\mathcal{L}(\mathbf{u}, \mathbf{m}, \lambda) = \frac{1}{2} (\mathbf{u} - \mathbf{d})^T M_u (\mathbf{u} - \mathbf{d}) + \frac{\alpha}{2} \mathbf{m}^T M_m \mathbf{m} + \lambda^T (D\mathbf{u} - M\mathbf{m})
$$

Optimality conditions:

$$
\mathcal{L}_u = M_u(\mathbf{u} - \mathbf{d}) - D^T \lambda = 0 \qquad \text{(adjoint PDE)}
$$
  

$$
\mathcal{L}_m = \alpha M_m \mathbf{m} - M^T \lambda = 0 \qquad \text{(gradient equation)}
$$
  

$$
\mathcal{L}_\lambda = D\mathbf{u} - M\mathbf{m} = 0 \qquad \text{(PDE)}
$$

#### **Step 2: Derive and solve the optimality conditions**

Form the Lagrangian:

$$
\mathcal{L}(\mathbf{u}, \mathbf{m}, \lambda) = \frac{1}{2} (\mathbf{u} - \mathbf{d})^T M_u (\mathbf{u} - \mathbf{d}) + \frac{\alpha}{2} \mathbf{m}^T M_m \mathbf{m} + \lambda^T (D\mathbf{u} - M\mathbf{m})
$$

Optimality conditions in matrix form:

$$
\begin{bmatrix} M_{u} & 0 & D^{T} \\ 0 & \alpha M_{m} & -M^{T} \\ D & -M & 0 \end{bmatrix} \begin{bmatrix} \mathbf{u} \\ \mathbf{m} \\ \lambda \end{bmatrix} = \begin{bmatrix} \mathbf{d} \\ 0 \\ 0 \end{bmatrix} \quad \begin{array}{c} \text{(adjoint PDE)} \\ \text{(gradient condition)} \\ \text{(state PDE)} \end{array}
$$

Solve with MINRES and a carefully chosen preconditioner.

$$
\min_{\mathbf{u}, \, \mathbf{m} \in \mathbb{R}^{|u|+|m|}} \frac{1}{2} \left( \mathbf{u} - \mathbf{d} \right)^T M_u \left( \mathbf{u} - \mathbf{d} \right) + \frac{\alpha}{2} \mathbf{m}^T M_m \mathbf{m}
$$
\nsubject to:

 $D$ **u** =  $M$ **m** 

$$
\min_{\mathbf{m}\in\mathbb{R}^{|m|}}\frac{1}{2}\left(D^{-1}M\mathbf{m}-\mathbf{d}\right)^{T}M_{u}\left(D^{-1}M\mathbf{m}-\mathbf{d}\right)+\frac{\alpha}{2}\mathbf{m}^{T}M_{m}\mathbf{m}}{\prod_{i=J(\mathbf{m})}}
$$

$$
\min_{\mathbf{m}\in\mathbb{R}^{|m|}}\frac{1}{2}\left(D^{-1}M\mathbf{m}-\mathbf{d}\right)^{T}M_{u}\left(D^{-1}M\mathbf{m}-\mathbf{d}\right)+\frac{\alpha}{2}\mathbf{m}^{T}M_{m}\mathbf{m}}{\prod_{i=J(\mathbf{m})}}
$$

Optimality condition:

$$
dJ(\bm{m})=0
$$

$$
\min_{\mathbf{m}\in\mathbb{R}^{|m|}}\frac{1}{2}\left(D^{-1}M\mathbf{m}-\mathbf{d}\right)^{T}M_{u}\left(D^{-1}M\mathbf{m}-\mathbf{d}\right)+\frac{\alpha}{2}\mathbf{m}^{T}M_{m}\mathbf{m}}{\prod_{i=J(\mathbf{m})}}
$$

Optimality condition:

$$
\text{d}J(\bm{m})=0
$$

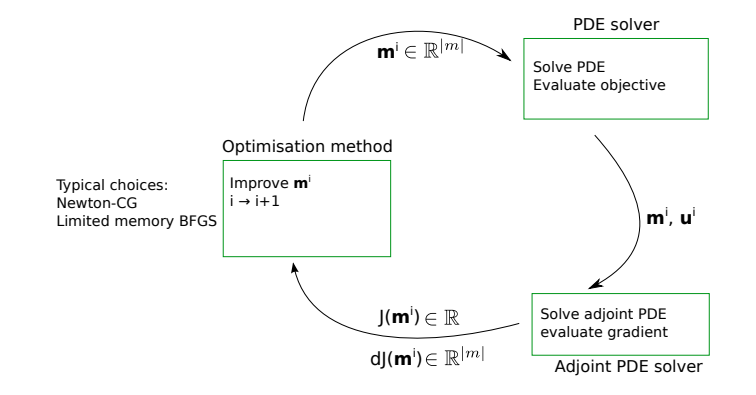

## **The reduced approach performs a block Gauss-Seidel like iteration on the optimality system**

Full-space approach:

$$
\begin{array}{c}\n\text{(2)} \\
\text{(3)} \\
\text{(1)}\n\end{array}\n\begin{bmatrix}\nM_u & 0 & D^T \\
0 & \alpha M_m & -M^T \\
D & -M & 0\n\end{bmatrix}\n\begin{bmatrix}\n\mathbf{u} \\
\mathbf{m} \\
\lambda\n\end{bmatrix}\n=\n\begin{bmatrix}\n\mathbf{d} \\
0 \\
0\n\end{bmatrix}\n\quad\n(\text{gradient condition})\n\quad\n(\text{state PDE})
$$

Reduced approach:

$$
m^0 \xrightarrow{\hspace{2mm} (1)} \xrightarrow{\hspace{2mm} (1)} u^0 \xrightarrow{\hspace{2mm} (2)} \xrightarrow{\hspace{2mm} (2)} \lambda^0 \xrightarrow{\hspace{2mm} (3)} m^1 \rightarrow \cdots
$$

## **FEniCS/dolfin-adjoint allows to automated most steps of the optimisation**

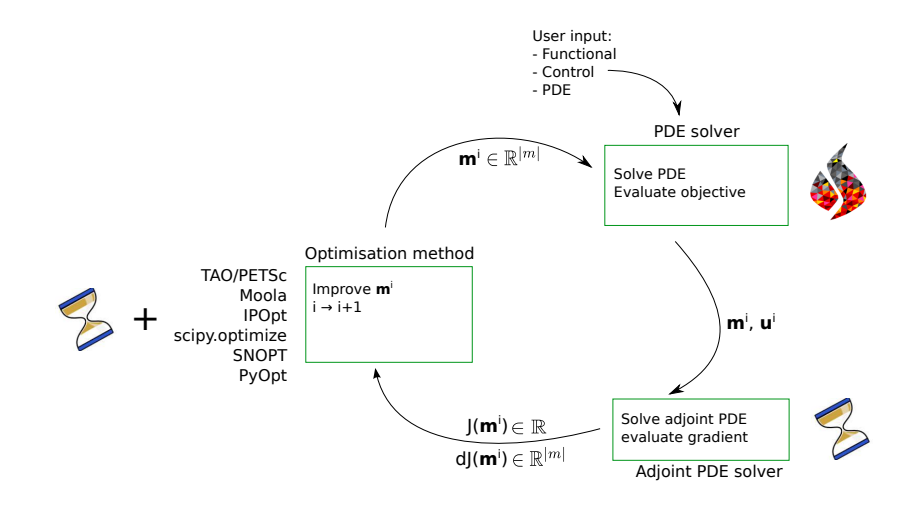

# **As a numerical experiment we solve the model problem on three meshes and with two solvers**

- ▶ Solvers: Limited memory BFGS and Newton-CG.
- $\blacktriangleright$  Meshes:

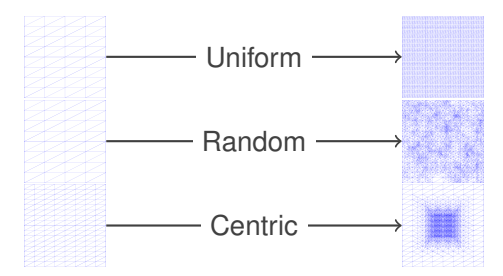

- ► Stopping criteria:  $||dJ||_{L^2}$  < 10<sup>-7</sup>.
- ► Regularisation parameter:  $\alpha = 10^{-6}$ .
- **Desired temperature:**  $d = \left[\frac{1}{2\pi^2} + 2\alpha\pi^2\right] \sin(\pi x) \sin(\pi y)$ .

### **BFGS yields mesh dependent iteration numbers**

 $\triangleright$  Algorithm: TAO limited memory BFGS, initial Hessian approximation based on the Broyden approximation.

#### **Uniform refinement**

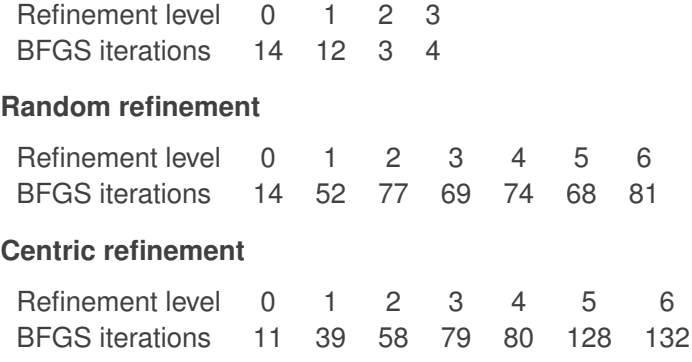

## **Newton-CG yields mesh-dependent CG iterations**

▶ Optimisation algorithm: TAO line-search Newton-CG

#### **Uniform refinement**

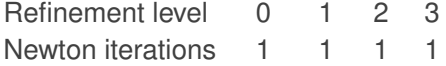

#### **Random refinement**

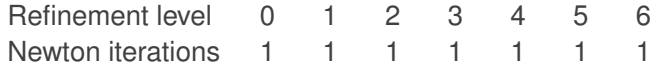

#### **Centric refinement**

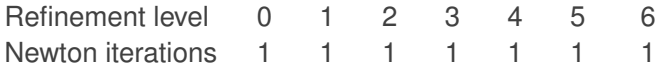

## **Newton-CG yields mesh-dependent CG iterations**

▶ Optimisation algorithm: TAO line-search Newton-CG

#### **Uniform refinement**

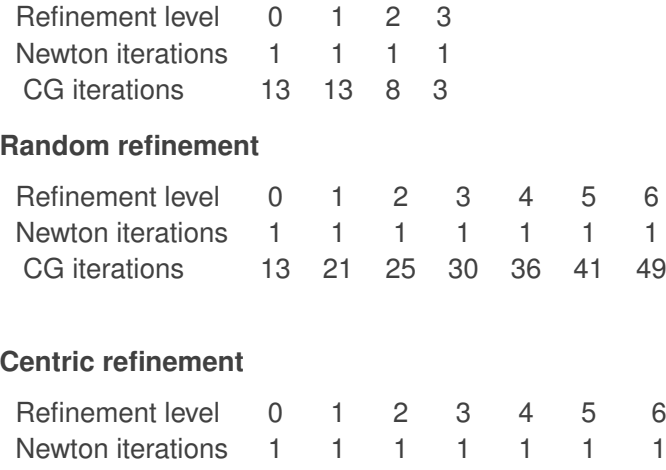

CG iterations 13 28 38 55 65 95 131

### **The textbook steepest descent algorithm**

$$
i \leftarrow 0
$$
  
while  $|dJ(m^{i})| < \text{tol}$ :  

$$
m^{i+1} \leftarrow m^{i} - \gamma dJ(m^{i})
$$
  

$$
i \leftarrow i + 1
$$

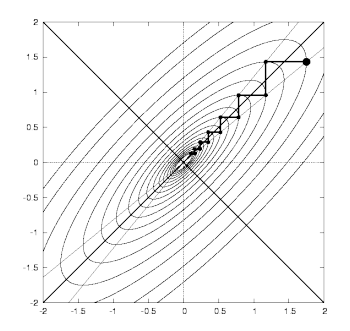

### **The textbook steepest descent algorithm**

$$
i \leftarrow 0
$$
  
while  $|dJ(m^{i})| < \text{tol}$ :  

$$
m^{i+1} \leftarrow m^{i} - \gamma dJ(m^{i})
$$
  

$$
i \leftarrow i + 1
$$

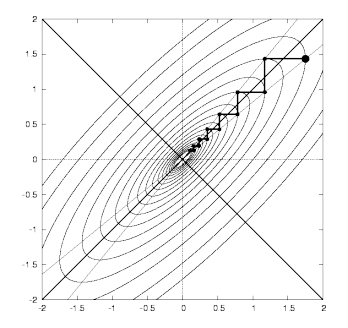

#### But:

- $\blacktriangleright$  *m<sup>i</sup>*  $\in$  *W*
- $\blacktriangleright$  *J* :  $W \rightarrow \mathbb{R}$
- $\blacktriangleright$   $dJ(m^i): W \to \mathbb{R} \in W^*$

### **Steepest descent algorithm in Hilbert space setting**

$$
i \leftarrow 0
$$
  
while  $||dJ(m^{i})||_{W^*} < \text{tol}$ :  

$$
m^{i+1} \leftarrow m^{i} - \gamma \nabla dJ(m^{i})
$$
  

$$
i \leftarrow i + 1
$$

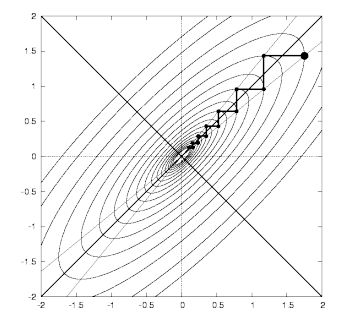

 $\blacktriangleright$  *m<sup>i</sup>*  $\in$  *W* 

 $\blacktriangleright$  *J* :  $W \rightarrow \mathbb{R}$ 

$$
\blacktriangleright \, dJ(m^i): W \to \mathbb{R} \in W^*
$$

$$
\blacktriangleright \ \nabla J(m^i) \in W
$$

With Riesz isomoprohism *R* : *W*<sup>∗</sup> → *W* the gradient is defined as  $\nabla J(m) = R(dJ(m))$ , i.e.

$$
\langle dJ(m), \delta m \rangle_{W^*,W} = (\nabla f(m), \delta m)_W
$$

## **Gradient and derivative operator are, and should be treated as different objects**

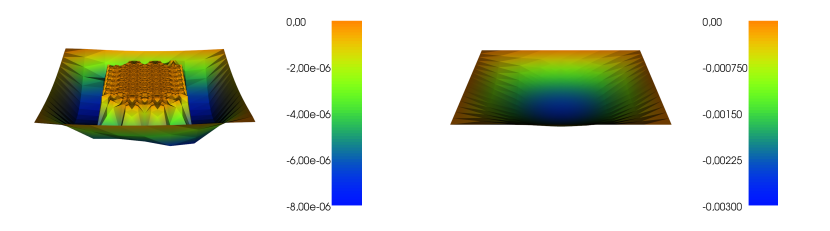

# **Moola is a new Python library that implements optimisation algorithms in Hilbert spaces**

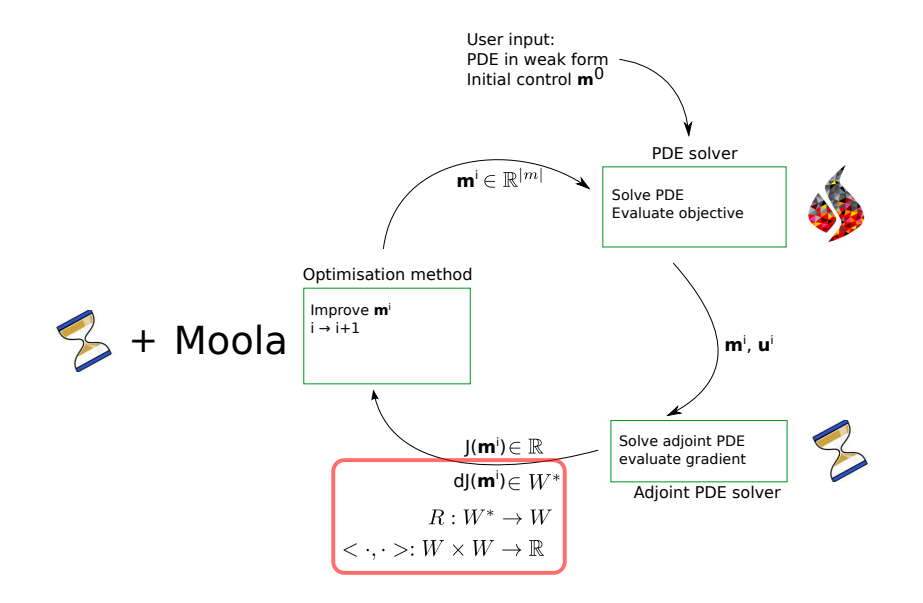

## **Moola treats vectors in primal and dual space as different objects**

```
from fenics import *
from moola import DolfinDualVector
```

```
mesh = UnitSquareMesh(2, 2)W = FunctionSpace(mesh, "CG", 1)
f = Function(W)
```

```
dJ = DolfinDualVector(f, inner-product="H1")gradient = dJ.primal() # Apply Riesz map
```
 $dJ.appendy(gradient)$  # OK gradient +  $dJ$  # Error

#### **The BFGS algorithm in Hilbert setting**

$$
i \leftarrow 0
$$
  
while  $|dJ(m^{i})| < \text{tol}$ :  

$$
d^{i} \leftarrow -B_{i}^{-1}dJ(m^{i})
$$

$$
m^{i+1} \leftarrow m^{i} - \gamma d^{i}
$$

$$
i \leftarrow i+1
$$

#### with

$$
s_i = m^{i+1} - m^i \in W
$$
  

$$
y_i = dJ(m^{i+1}) - dJ(m^i) \in W^*
$$

and the inverse Hessian approximation  $H_{i+1}: W^* \to W$ 

$$
B_{i+1}^{-1}(x) = \left(\mathrm{id} - \frac{y_i(\mathrm{id})}{y_i(s_i)}\mathbf{s}\right) \left[B^{-1}\left(x - \frac{x(s_i)}{y_i(s_i)}y_i\right)\right] - \frac{x(s_i)}{y_i(s_i)}\mathbf{s}_i
$$

#### **The resulting code is relatively compact**

```
from dolfin import *
from dolfin adjoint import *
import moola
```

```
mesh = UnitSquareMesh(64, 64)
V = FunctionSpace(mesh, "CG", 1)
W = FunctionSpace(mesh, "CG", 1)
```

```
m = Function(W, name='Control')
u = Function(V, name='State')
v = TestFunction(V)
```

```
# Define weak problem
F = (inner(grad(u), grad(v)) - m*y)*dxbc = Dirichlet BC(V, 0.0, "on-boundary")solve(F == 0, u, bc)
```

```
# Define regularisation parameter
alpha = Constant(1e-6)
```

```
# Define desired temperature profile
x =SpatialCoordinate(mesh)
d = (1/(2*pi**2) + 2*alpha*pi**2)*sin(pix[0))*sin(pix[1])
```

```
control = SteadyParameter(m)
J = Functional((0.5*inner(u-d, u-d))*dx + alpha/2*m**2*dx)
rf = ReducedFunctional(J, control)
```

```
# Set up moola problem and solve optimisation
problem = rf.moola_problem()
m_moola = moola.DolfinPrimalVector(m, inner_product="L2")
solver = moola.BFGS(problem, m_moola)
sol = solver.solve()
```
# **Hilbert space based BFGS yields mesh independent iterations**

- $\triangleright$  Algorithm: Moola, limited memory BFGS algorithm, identity as initial Hessian, history length: 20
- $\blacktriangleright$  *L*<sup>2</sup> inner product.

#### **Uniform refinement**

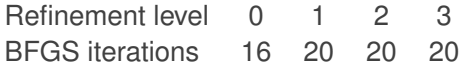

#### **Random refinement**

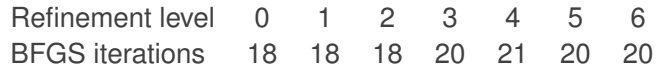

#### **Centric refinement**

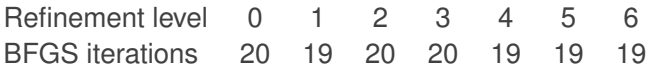

# **Hilbert space based Newton-CG yields mesh independent Newton and CG iterations**

- Algorithm: Moola, Newton-CG
- $\blacktriangleright$  *L*<sup>2</sup> inner product.

#### **Uniform refinement**

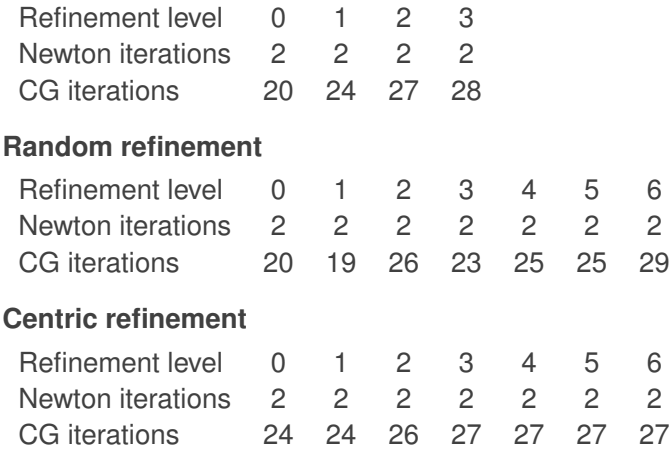

# **The choice of inner product is crucial to obtain mesh independent convergence**

 $\triangleright$  Optimisation algorithm: Moola, limited memory BFGS

#### **Random refinement**

*H*1 *regularisation, L*2 *inner product in Moola* Refinement level 0 1 2 3 4 5 6 BFGS iterations 31 38 64 118 > 200 > 200

*H*1 *regularisation, H*1 *inner product in Moola* Refinement level 0 1 2 3 4 5 6 BFGS iterations 5 5 5 5 5 6 4

### **A more advanced example**

Consider Navier-Stokes flow around a cylinder driven by a pressure difference at the left and right boundaries:

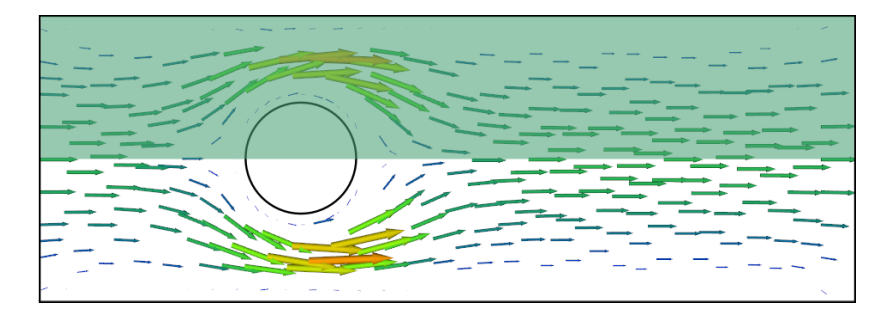

# **The choice of inner product is crucial to obtain mesh independent convergence**

- <sup>I</sup> Optimisation algorithm: Moola, Newton-CG
- ► Stopping criteria:  $||dJ||_{L^2}$  < 10<sup>-4</sup>.
- ► Regularisation parameter:  $\alpha = 10^{-4}$ .

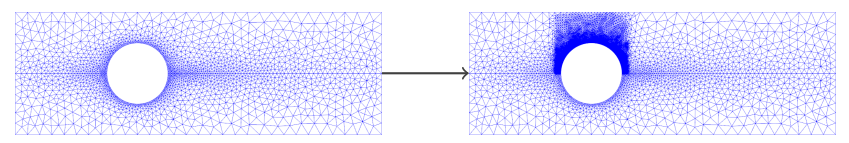

#### **Refinement**

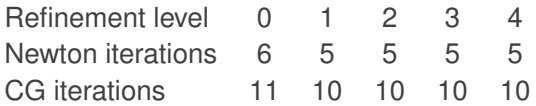

#### **Conclusions**

- $\blacktriangleright$  It is important to keep in mind that we solve instances of infinite dimensional problems.
- $\triangleright$  Mesh-independence convergence is obtained by respecting the inner product of the underlying function spaces.
- $\triangleright$  Alternatively the optimisation algorithm in Euclidian norm may be preconditioned with a Riesz-preconditioner.
- $\blacktriangleright$  The choice of inner product is important to achieve mesh-independent convergence.